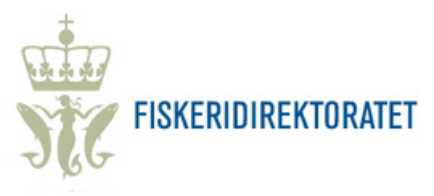

## **SKJEMA FOR ÅRLIG RAPPORTERING AV STAMFISK**

## RAPPORTERING FRA AKVAKULTURANLEGG MED STAMFISK AV LAKS, ØRRET OG REGNBUEØRRET PÅ LAND

(Ref. Akvakulturdriftsforskriften § 45 – Rapporteringsfrist 15. juli)

Ferdig utfylt skjema sendes til [postmottak@fiskeridir.no](mailto:postmottak@fiskeridir.no)

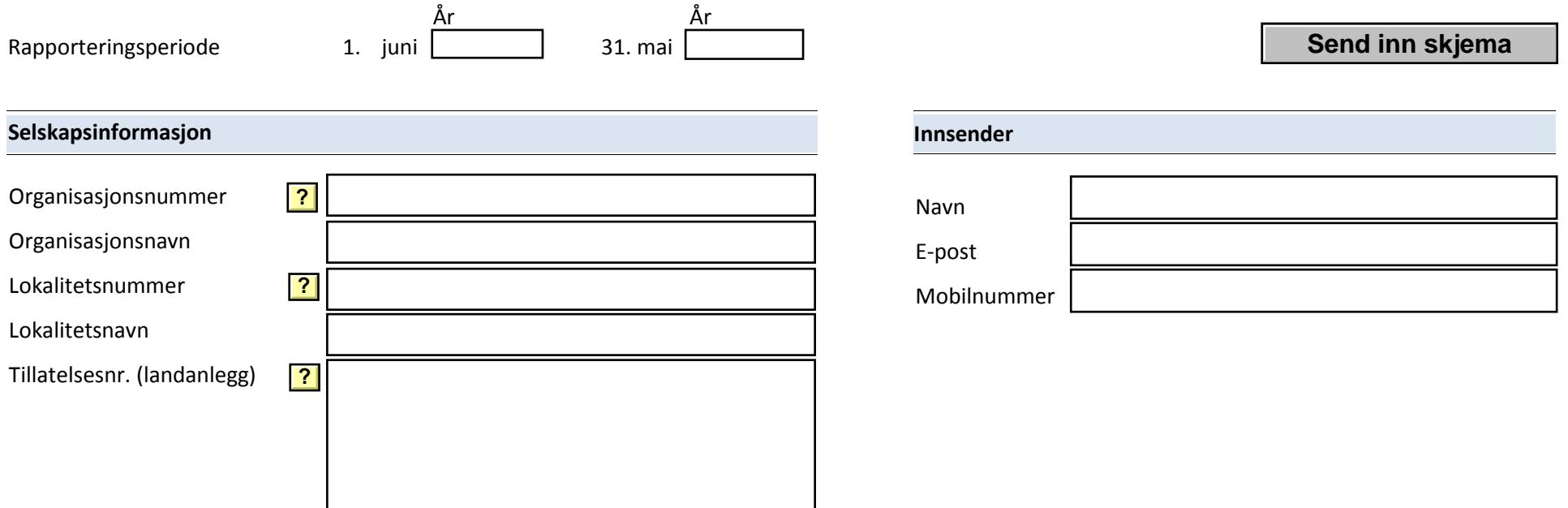

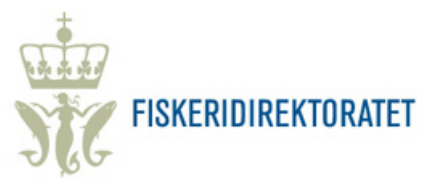

## **Rapportering pr. tillatelse**

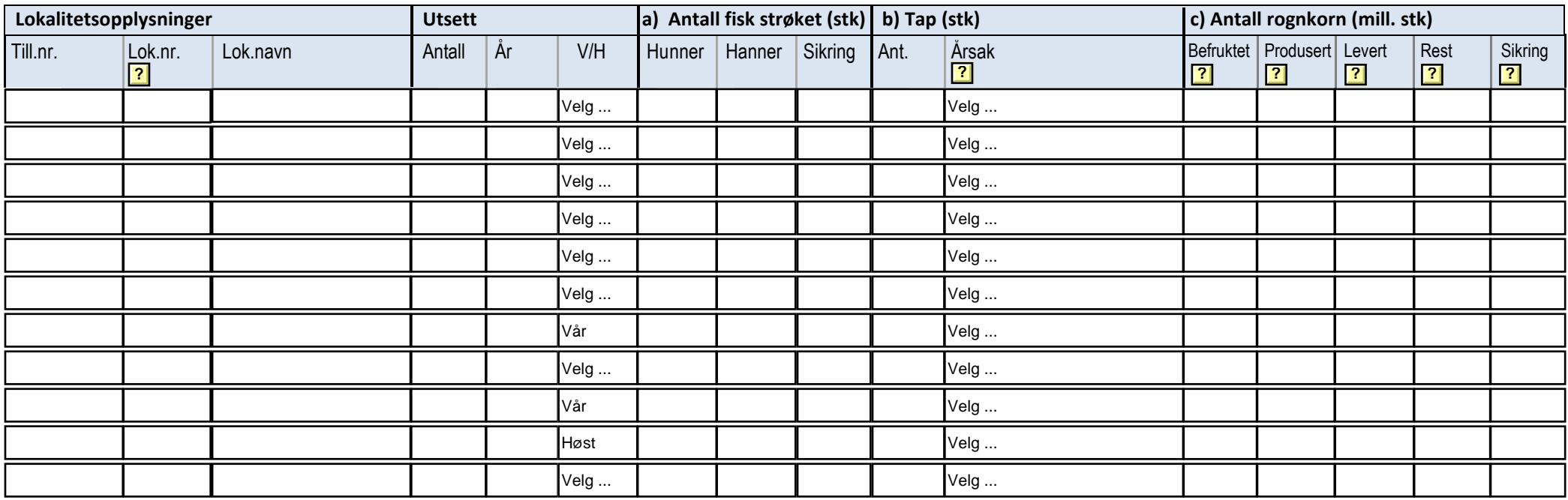

## **Avvik**

Ved avvik fra biologisk avstamming, opprinnelse, planlagt avlsmål, avlsmetode og seleksjonsintensitet, skal dette oppgis med årsak.